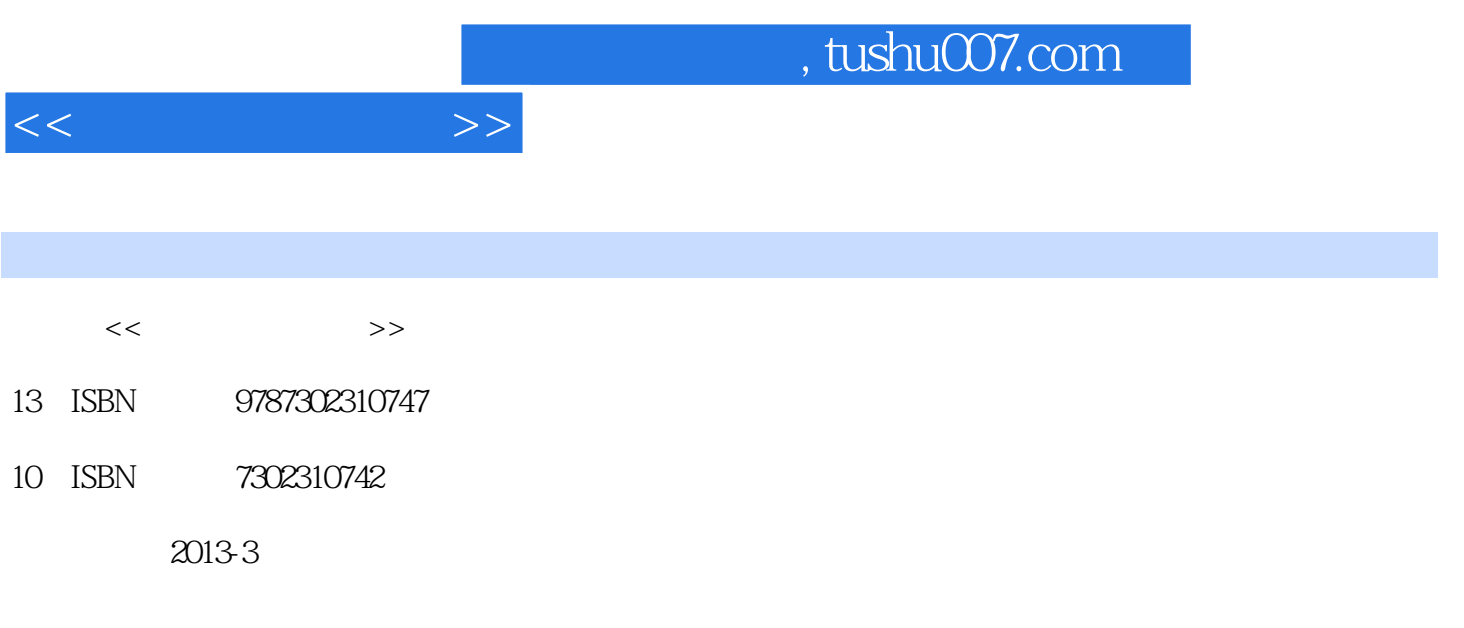

PDF

更多资源请访问:http://www.tushu007.com

 $<<$  the set of  $>>$ 

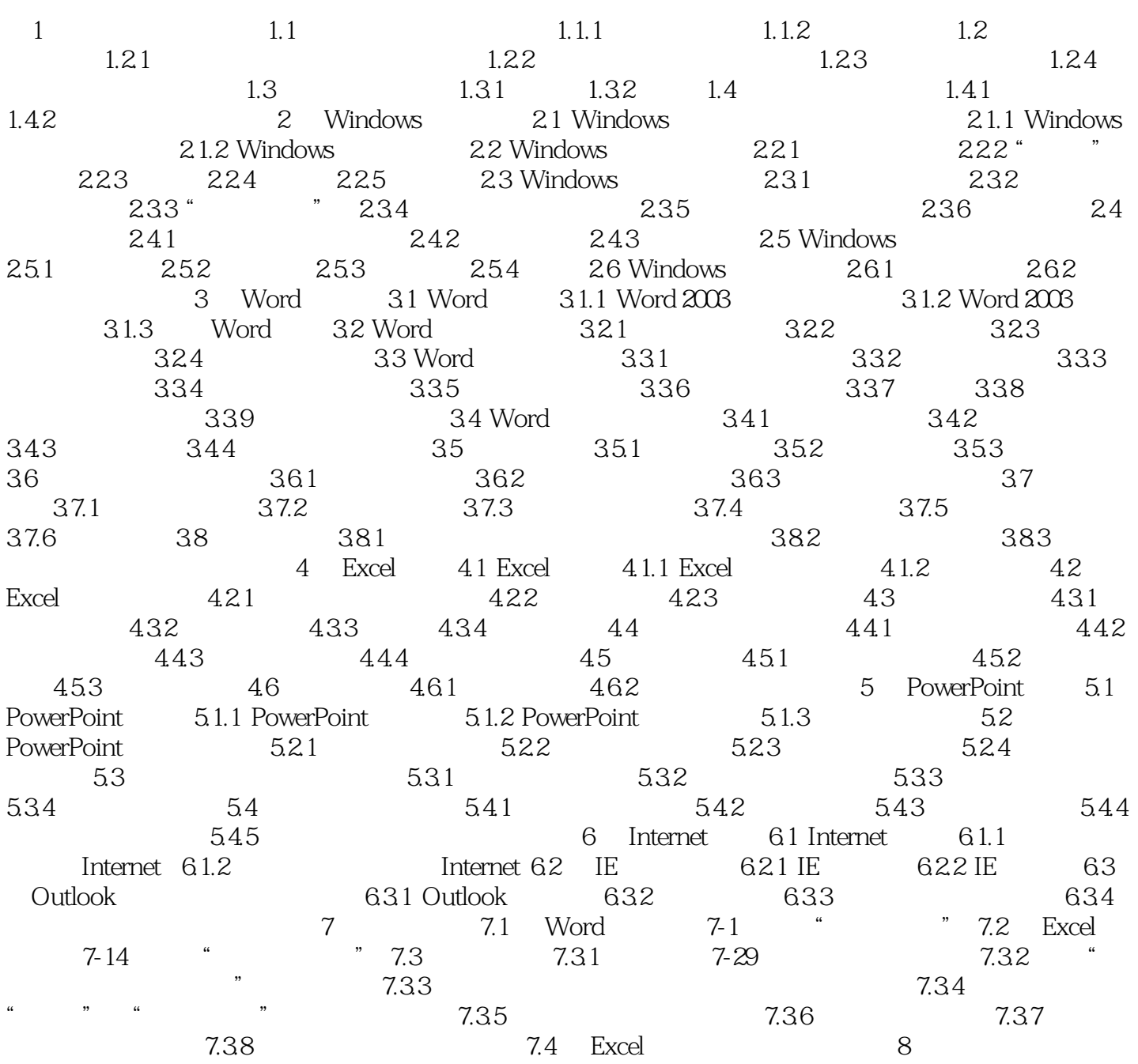

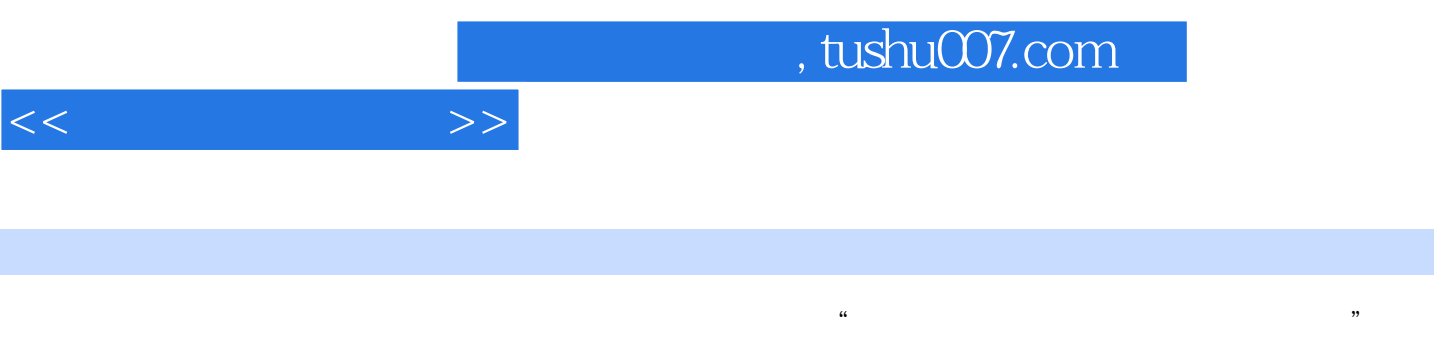

 $\frac{R}{\pi}$  , and  $\frac{R}{\pi}$  , the contract of the contract of the contract of the contract of the contract of the contract of the contract of the contract of the contract of the contract of the contract of the contract of 程求职面试可能遇到的问题应对"一章,提出了一些涉及电脑办公常见的具体问题,帮助学生提高求

Word Excel ppt

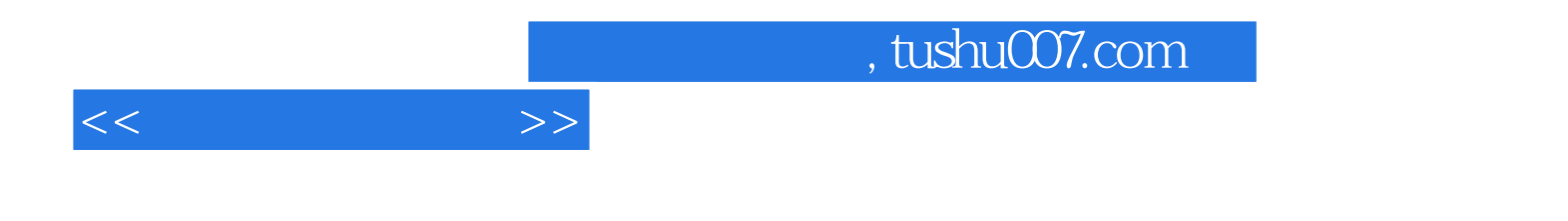

本站所提供下载的PDF图书仅提供预览和简介,请支持正版图书。

更多资源请访问:http://www.tushu007.com